#### **Sample Questions**

The following sample questions are not inclusive and do not necessarily represent all of the types of questions that comprise the exams. The questions are not designed to assess an individual's readiness to take a certification exam.

## **Administering SAS® Viya®**

#### **Question 1**

In which situation is it necessary to download new Deployment Assets?

- A. Updating the license
- B. Onboarding tenants
- C. Applying a patch update
- D. Configuring high availability

Correct Answer: C

## **Question 2**

In a default deployment, how often is the Update Checker run?

- A. Daily
- B. Weekly
- C. Monthly
- D. Quarterly

Correct Answer: B

#### **Question 3**

Which two methods can be used to stop SAS Viya Deployment? (Choose 2.)

- A. Use the Ansible CronJob *sas-stop-all*.
- B. Use kustomiza transformers to scale the SAS Viya Deployment to zero.
- C. Use the sas-viya *sas-stop-all* command.
- D. Use the Kubernetes CronJob *sas-stop-all*.

Correct Answer: B & D

# **Question 4**

Where does the CAS server store caslib management privileges?

- A. kubernetes configmap
- B. SAS Configuraiton Server
- C. kubernetes persistent volume
- D. SAS Infrastructure Data Server

Correct Answer: C

## **Question 5**

What are the core components of a SAS Viya deployment?

A. Microservices, SAS Compute Server, SAS Cloud Analytic Services (CAS)

B. Microservices, SAS Compute Server, SAS Cloud Analytic Services (CAS), log tools

C. Microservices, SAS Compute Server, SAS Cloud Analytic Services (CAS), RabbitMQ

D. Microservices, SAS Compute Server, SAS Cloud Analytic Services (CAS), log tools, monitoring tools

Correct Answer: A

# **Question 6**

Which action can be done in SAS Environment Manager? A. Add a new User B. Modify the ID of a User C. Add a new Custom Group D. Modify the ID of a Custom Group

Correct Answer: C

## **Question 7**

Which domains can be created or viewed in SAS Environment Manager? (Choose 2.)

- A. Base64 Domain
- B. Security Domain
- C. Connection Domain
- D. Encryption Domain

Correct Answer: C & D

## **Question 8**

What is the best technique to use when members of the Marketing group need to use a shared user id and password to access tables in an Oracle database?

A. Create a global caslib to the Oracle database and specify the shared user id, the password, and the Marketing group identity in a conditional grant.

B. Create an authentication domain for the Oracle database and store the shared user id and the password for the Marketing group identity.

C. Create a Custom Group for members of the Marketing group and specify the shared user id and the password in the Custom Group properties.

D. Create a data connection to the Oracle database and specify the shared user id, the password, and the Marketing group identity in the connection properties.

Correct Answer: B

# **Question 9**

What are valid substitution parameters for row level access control? (Choose 2.) A. SUB::SAS.Groupid B. SUB::SAS.Userid C. SUB::SAS.ExternalIdentity D. SUB::SAS.InternalIdentity

Correct Answer: B & C

# **Question 10**

Which function on the SAS Environment Manager application menu you would use to view CAS user session information?

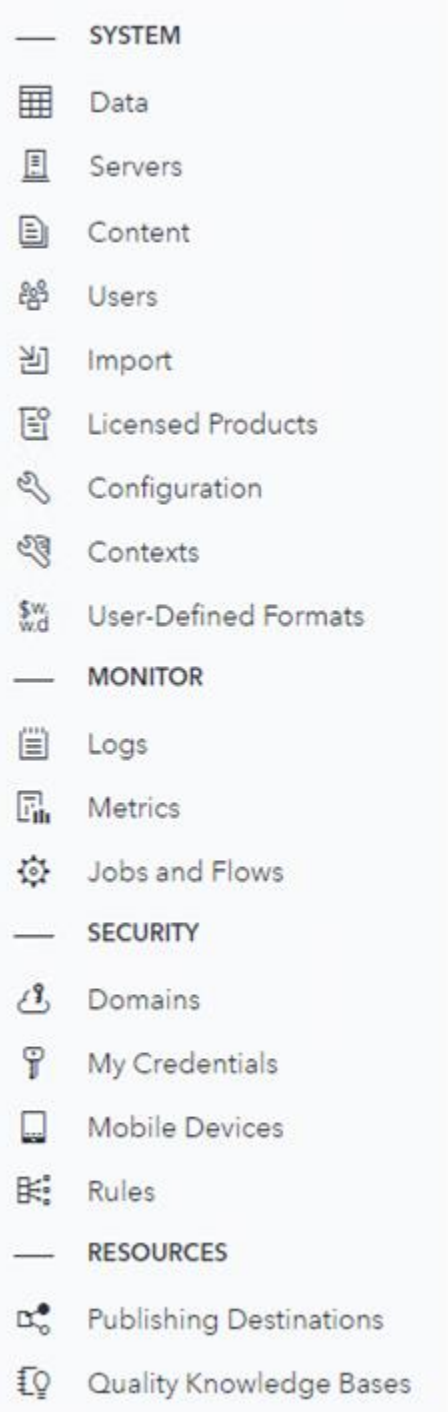

Correct Answer: Servers